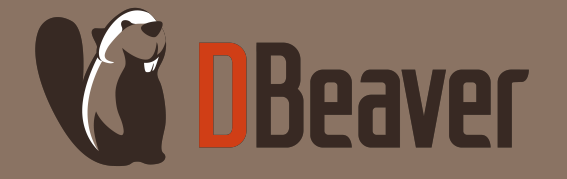

# КАК УСКОРИТЬ ЗАГРУЗКУ ДАННЫХ В 10 000 РАЗ?

ТАТЬЯНА КРУПЕНЯ И СЕРГЕЙ РИДЕР

dbeaver.com

## НАС.

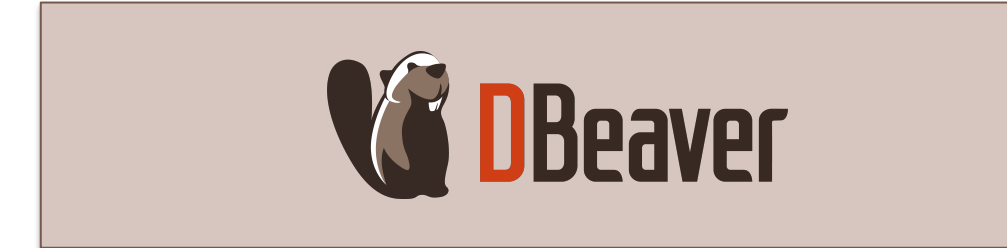

- Универсальный инструмент для работы с базами данных
- DBeaver развивается в двух направлениях: open-source и платные продукты
- Более 6 миллионов пользователей по всему миру

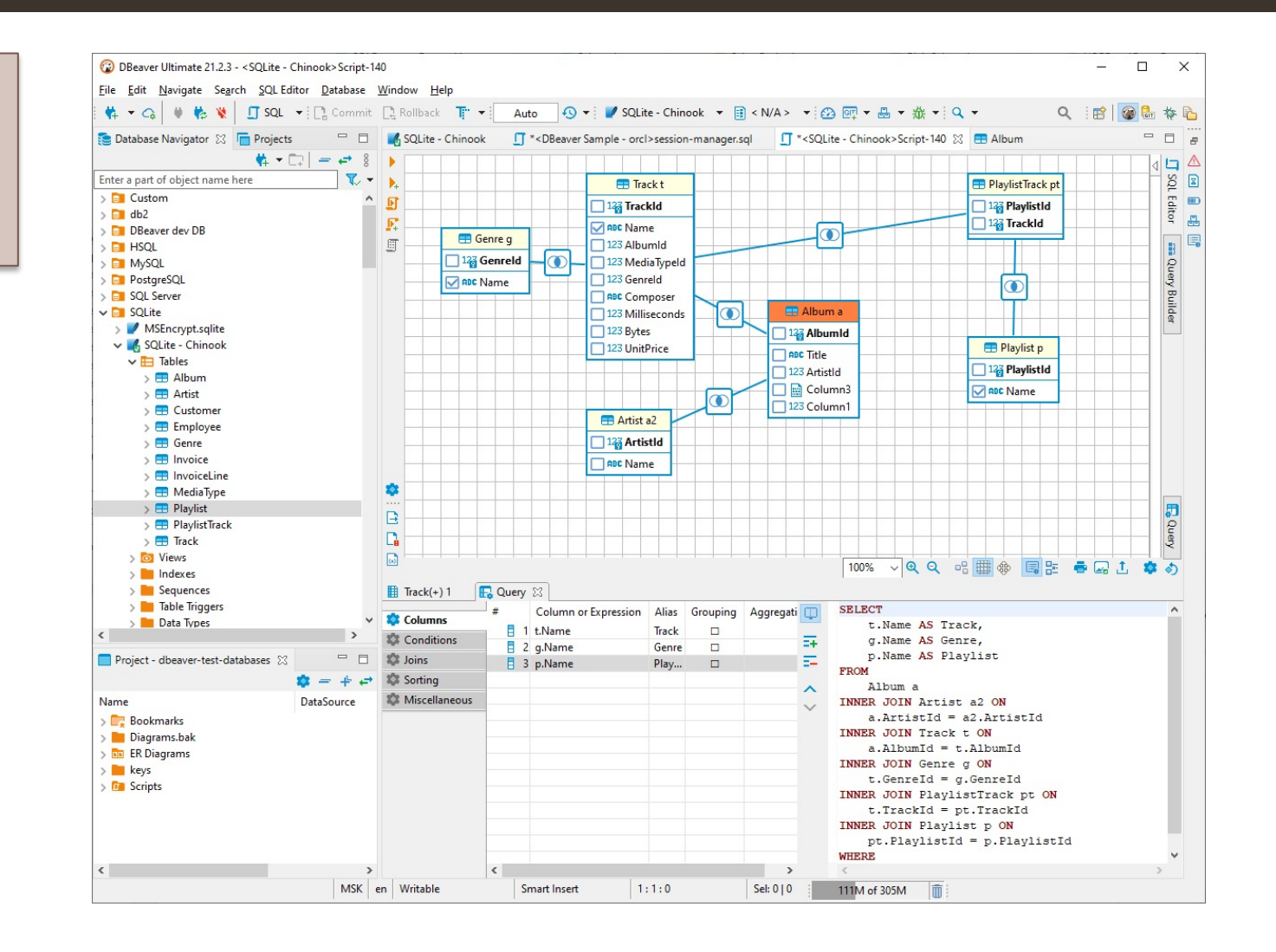

![](_page_1_Picture_6.jpeg)

## НЕМНОГО О МИГРАЦИИ ДАННЫХ

![](_page_2_Picture_1.jpeg)

![](_page_2_Picture_2.jpeg)

## ЧТО СЛОЖНОГО?

![](_page_3_Figure_1.jpeg)

#### Что у нас есть?

#### Базы данных:

- PostgreSQL 9-13
- Redshift
- Greenplum

#### Драйверы:

- PostgreSQL JDBC Driver 42.x
- Redshift JDBC Driver 2.0

#### Почему просто не взять COPY?

- Нужна трансформация данных
- Не работает, если заливаем не в PostgreSQL

![](_page_3_Picture_13.jpeg)

# САМЫЙ ПРОСТОЙ СПОСОБ

INSERT INTO TEST\_TABLE(COL1, COL2, COL3) VALUES (?,?,?);

- **Вставляем строки по одной**
- $\triangleright$  Используем prepared statements

![](_page_4_Picture_77.jpeg)

![](_page_4_Picture_78.jpeg)

**\* 5 млн записей, auto-commit, prepared statements, AWS Cloud EU-central**

![](_page_4_Picture_7.jpeg)

**ЛОКАЛЬНАЯ БАЗА VS** 

#### **База данных Время импорта без транзакций\* Время импорта с транзакциями\*** PostgreSQL | 20 мин 13 мин

![](_page_5_Picture_117.jpeg)

![](_page_5_Picture_118.jpeg)

**\*5 млн записей, commit каждые 10к строк, prepared statements, простая схема без индексов и ключей, локальная база**

**\*\*5 млн записей, commit каждые 10к строк, prepared statements, простая схема без индексов и ключей, AWS Cloud EU-central**

![](_page_5_Picture_8.jpeg)

## УМЕНЬШИМ РАСХОДЫ НА ТРАФИК

![](_page_6_Figure_1.jpeg)

- Экономия трафика  $\checkmark$
- Экономия CPU сервера базы данных  $\checkmark$
- Скорость миграции возрастает радикально,

если включены транзакции

- Большое потребление памяти на  $\mathsf{X}$ клиенте
- Большое потребление CPU  $\mathsf{X}$

![](_page_6_Picture_8.jpeg)

 $\overline{7}$ 

![](_page_7_Picture_86.jpeg)

**\* 5 млн записей, commit каждые 10к строк, JDBC-batches по 10к запросов, prepared statements, AWS Cloud EU-central**

![](_page_7_Picture_3.jpeg)

### ПОПРОБУЕМ МНОГОСТРОЧНЫЕ ВСТАВКИ

#### INSERT INTO TEST\_TABLE(COL1, COL2, COL3) VALUES (?,?,?),(?,?,?),(?,?,?),....,(?,?,?)

![](_page_8_Picture_81.jpeg)

**\* 5 млн записей, commit каждые 10к строк, JDBC-batches по 10к запросов, prepared statements, multi-row inserts, AWS Cloud EU-central**

![](_page_8_Picture_4.jpeg)

## КОГДА REDSHIFT НЕ POSTGRES

#### ДИНАМИЧЕСКИЕ ПАРАМЕТРЫ ПЕРОДА В СОБСТАНИЯ ЗНАЧЕНИЯ УКАЗАНЫ В ЗАПРОСЕ

INSERT INTO TEST\_TABLE(COL1, COL2, COL3) VALUES (?,?,?), (?,?,?),....,(?,?,?)

vs

INSERT INTO TEST\_TABLE(COL1, COL2, COL3) VALUES ("John", "Smith", 1967),("Vasya","Ivanov", 2001),....,("Anna","Li",1994)

![](_page_9_Picture_72.jpeg)

**\* 5 млн записей, commit каждые 10к строк, JDBC-batches по 10к запросов, multi-row inserts, AWS Cloud EU-central**

![](_page_9_Picture_8.jpeg)

#### COPY PUBLIC.TARGET\_TABLE FROM STDIN (FORMAT CSV)

![](_page_10_Picture_123.jpeg)

ü Самый быстрый способ

- ✗ Невозможно использовать on duplicate update
- ✗ Очень длинные транзакции
- ✗ Не работает в Redshift

**\*5 млн записей, commit каждые 10к строк, JDBC-batches по 10к запросов**

![](_page_10_Picture_8.jpeg)

## ПОИГРАЕМ С ПАРАМЕТРАМИ

- Транзакции помогают в Postgres, но мало влияют на аналитические базы
- v Multi-row insert в Postgres (100к + строк в операторе) дает скорость сравнимую с COPY
- Транзакции почти не влияют при больших multi-row операторах
- Отключение привязки параметров помогает в Redshift, а в других базах не влияет или ухудшает
- v COPY самый быстрый, но только в ванильном PostgreSQL

![](_page_11_Picture_6.jpeg)

![](_page_11_Picture_7.jpeg)

## ПОЛЕЗНЫЕ [ССЫЛКИ](https://github.com/dbeaver/)

#### **ПОДПИСЫВАЙТЕСЬ**

![](_page_12_Figure_2.jpeg)

**Twitter: https://twitter.com/dbeaver\_news**

**GitHub: https://github.com/dbeaver/**  $\sum$ 

- **DBeaver EE: https://dbeaver.com/**
- **DBeaver CE: https://dbeaver.io/**

![](_page_12_Picture_7.jpeg)

![](_page_12_Picture_8.jpeg)